# **Compile-time Build Variants Flags**

- [Why flag ?](#page-0-0)
- [Defining a new flag](#page-0-1)
	- <sup>o</sup> [Having the flag enabled always](#page-0-2)
		- <sup>o</sup> [Enabling only for specific board or on specific condition](#page-0-3)

## <span id="page-0-0"></span>**Why flag ?**

If the code changes has to be enabled only on certain scenarios or only applicable for specific boards , then we have to define the flag .

## <span id="page-0-1"></span>**Defining a new flag**

- The flag has to be defined in **ccsp\_common.inc** file
- There are two ways to define the flag
	- 1. Having the flag enabled always
	- 2. Enabling only for specific board or on specific condition

### <span id="page-0-2"></span>**Having the flag enabled always**

- Go to ccsp\_common.inc file
- Add the flag under "CFLAGS\_append +="
- **Syntax**

**CFLAGS\_append += " <FLAG> "**

**Sample** 

CFLAGS += "-DFEATURE

- By this method, the flag is always set to 1 (true)
- Now add the flag at required pieces of code

#### <span id="page-0-3"></span>**Enabling only for specific board or on specific condition**

Add the flag using DISTRO\_FEATURE in ccsp\_common.inc file as below **Syntax CFLAGS\_append += " \${@bb.utils.contains('DISTRO\_FEATURES', '<keyword>', '<FLAG>', '', d)}"** Now to enable the flag for the specific platform , invoke from platform specific machine conf file **Syntax DISTRO\_FEATURES\_append = " ........ <keyword> "**  $\bullet$ **Sample In ccsp\_common.inc**  $CFLAGS$  append  $+=$  **In raspberrypi-rdk-broadband.conf** DISTRO FEATURES append = " referencepltfm

This enables RDK\_REF\_PLATFORM\_ flag for rpi platform .

- Using DISTRO method
- 1. the package enable/disable for the specific platform can be controlled DEPENDS\_packagegroup-rdk-ccsp-broadband += " \${@bb.utils.contains('DISTRO\_FEATURES', 'snmppa', 'ccsp-snmp-pa ccsp-snmp-pa-ccsp', '', d)}

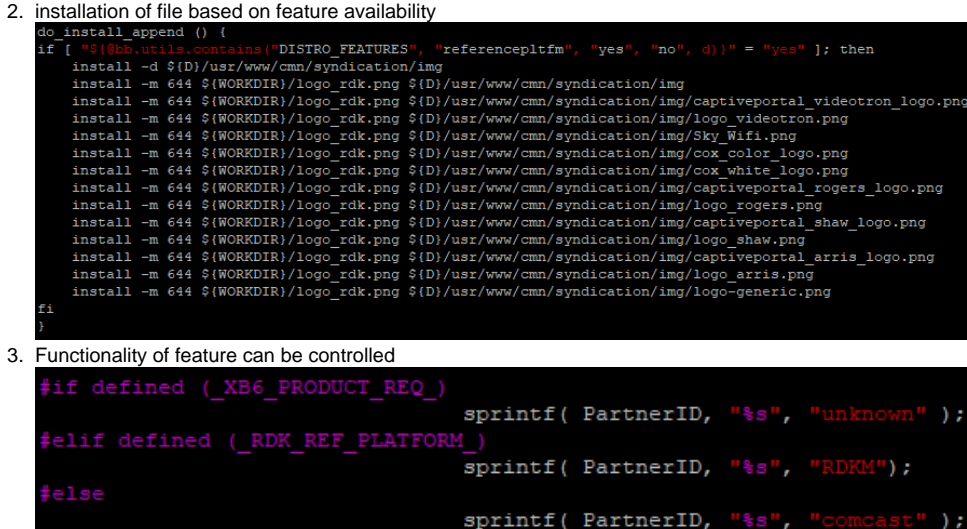

 $#$ endif